## **Certificate of Completion**

This award certifies that

has completed

**Internet Basics** 

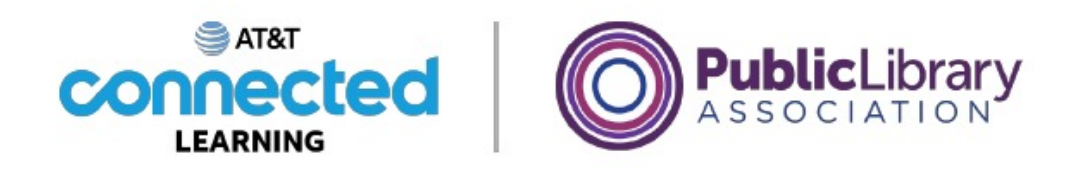

Disclaimer: None of the other companies whose names or logos appear in these educational materials have been involved in the creation of these materials, or approve, sponsor, or are affiliated in any way with these materials.